# **NDK\_ARCHTEST**

*Last Modified on 07/06/2016 12:12 pm CDT*

- $\bullet$  C/C++
- .Net

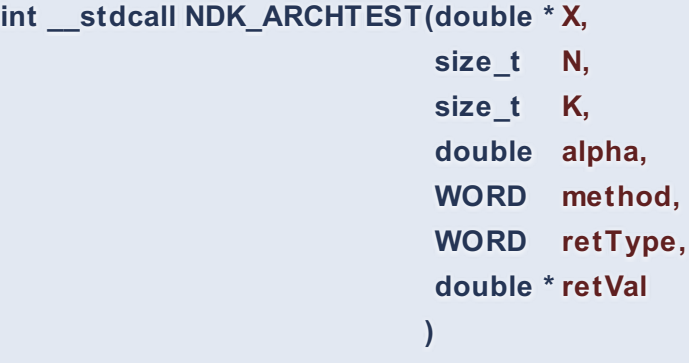

Calculates the p-value of the ARCH effect test (i.e. the white-noise test for the squared time series).

## **Returns**

status code of the operation

# **Return values**

**NDK\_SUCCESS** Operation successful **NDK FAILED** Operation unsuccessful. See **Macros** for full list.

# **Parameters**

- [in] **X** is the univariate time series data (a one dimensional array).
- [in] **N** is the number of observations in X.
- $\lceil$  in]  $\kappa$  is the lag order (e.g. k=0 (no lag), k=1 (1st lag), etc.).
- [in] **alpha** is the statistical significance level. If missing, a default of 5% is assumed.
- [in] **method** is the statistical test to perform (1=Ljung-Box).
- [in] **retType** is a switch to select the return output:

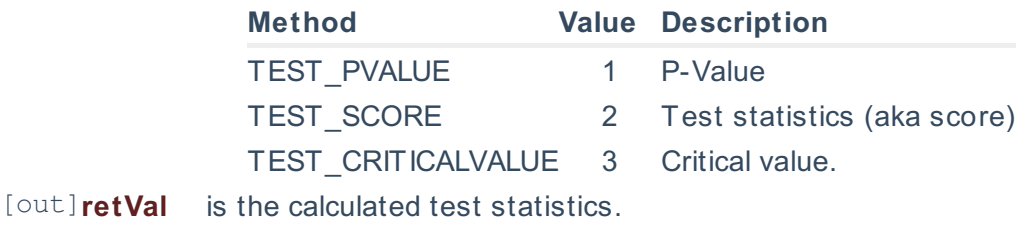

#### **Remarks**

- The time series is homogeneous or equally spaced.
- The time series may include missing values (e.g. NaN) at either end.
- The lag order (k) must be less than the time series size, or an error value (#VALUE!) is returned.
- The test hypothesis for the population autocorrelation:  $\[ \H \{o\}: \rho_{k}=\rho_0\] \[ \H \{1\}: \rho_{k}\neq a\]$  Where:
- $\circ$  \(H {o}\) is the null hypothesis.
- $\circ$  \(H {1}\) is the alternate hypothesis.
- o \(\hat \rho\_o\) is the assumed population autocorrelation f unction f or lag k.
- $\circ$  \(k\) is the lag order.
- Assuming a normal distributed population, the sample autocorrelation has a normal distribution: \[\hat \rho\_k \sim N(\rho\_k,\sigma\_{\rho\_k}^2)\] Where:
	- $\circ$  \(\hat \rho k \) is the sample autocorrelation for lag k.
	- $\circ$  \(\rho k \) is the population autocorrelation for lag k.
	- $\circ$  \(\sigma\_{\rho\_k}\) is the standard deviation of the sample autocorrelation function for lag k.
- The variance of the sample autocorrelation is computed as: \[ \sigma  $\{ \rho_k \}^2 =$  $\frac{1+\sum_{j=1}^{k-1}\hat{r}_0_j^2}{T} \$  Where:
	- $\circ$  \(\sigma {\rho k}\) is the standard error of the sample autocorrelation for lag k.
	- $\circ$  \(T\) is the sample data size.
	- $\circ$  \(\hat\rho \i) is the sample autocorrelation f unction f or lag j.
	- $\circ$  \(k\) is the lag order.
- This is a two-sides (i.e. two-tails) test, so the computed p-value should be compared with half of the significance level  $(\langle \alpha/2 \rangle)$ .

# **Requirements**

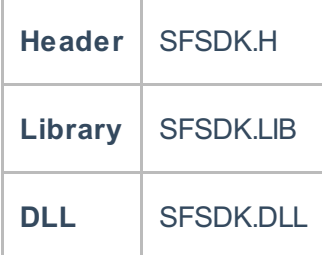

## **Examples**

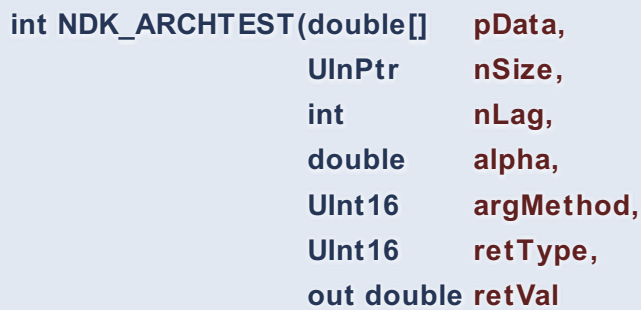

**Namespace:** NumXLAPI **Class:** SFSDK **Scope:** Public **Lifetime:** Static

Calculates the p-value of the ARCH effect test (i.e. the white-noise test for the squared time series).

#### **Returns**

status code of the operation

**)**

## **Return values**

**NDK\_SUCCESS** Operation successful

**NDK FAILED** Operation unsuccessful. See **Macros** for full list.

## **Parameters**

- [in] **pData** is the univariate time series data (a one dimensional array).
- [in] **nSize** is the number of observations in pData.
- [in] **nLag** is the lag order (e.g. k=0 (no lag), k=1 (1st lag), etc.).
- [in] **alpha** is the statistical significance level. If missing, a def ault of 5% is assumed.
- [in] **argMethod** is the statistical test to perform (1=Ljung-Box).
- [in] **retType** is a switch to select the return output:

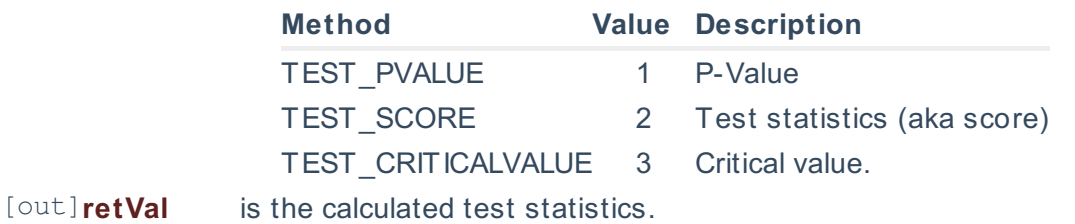

#### **Remarks**

- The time series is homogeneous or equally spaced.
- The time series may include missing values (e.g. NaN) at either end.
- The lag order (k) must be less than the time series size, or an error value (#VALUE!) is returned.
- The test hypothesis for the population autocorrelation:

 $\{H_{o}\}: \rho_{k}=rho_o\$  \[H\_{1}: \rho\_{k}\neq a\] Where:

- $\circ$  \(H\_{o}\) is the null hypothesis.
- $\circ$  \(H {1}\) is the alternate hypothesis.
- $\circ$  \(\hat \rho \otical\) is the assumed population autocorrelation f unction f or lag k.
- $\circ \ \langle (k) \rangle$  is the lag order.
- Assuming a normal distributed population, the sample autocorrelation has a normal distribution: \[\hat \rho\_k \sim N(\rho\_k,\sigma\_{\rho\_k}^2)\] Where:
	- $\circ$  \(\hat \rho k \) is the sample autocorrelation for lag k.
	- $\circ$  \(\rho k \) is the population autocorrelation for lag k.
	- $\circ$  \(\sigma {\rho k}\) is the standard deviation of the sample autocorrelation f unction f or lag k.
- The variance of the sample autocorrelation is computed as: \[ \sigma  $\{ \rho_k \}^2$  =  $\frac{1+\sum_{j=1}^{k-1}\hat{r}_j^2}{T} \$  Where:
- $\circ$  \(\sigma {\rho k}\) is the standard error of the sample autocorrelation for lag k.
- $\circ$  \(T\) is the sample data size.
- $\circ$  \(\hat\rho  $\|$ ) is the sample autocorrelation f unction f or lag j.
- $\circ$  \(k\) is the lag order.
- This is a two-sides (i.e. two-tails) test, so the computed p-value should be compared with half of the significance level (\(\alpha/2\)).

## **Exceptions**

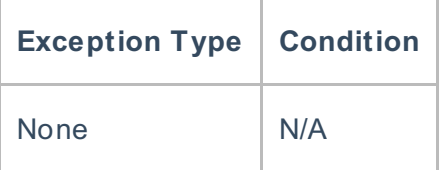

# **Requirements**

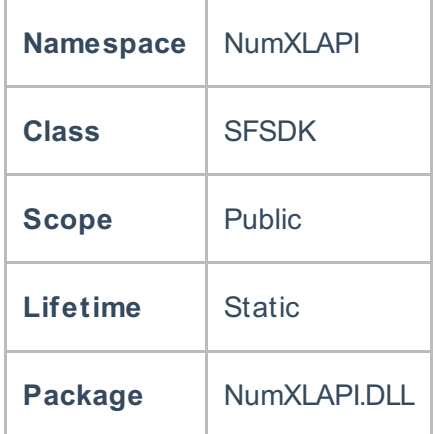

## **Examples**

#### **References**

Hull, John C.; Options, Futures and Other DerivativesFinancial Times/ Prentice Hall (2011), ISBN 978- 0132777421

Hans-Peter Deutsch; , Derivatives and Internal Models, Palgrave Macmillan (2002), ISBN 0333977068 Hamilton, J .D.; Time Series Analysis , Princeton University Press (1994), ISBN 0-691-04289-6 Tsay, Ruey S.; Analysis of Financial Time Series John Wiley & SONS. (2005), ISBN 0-471-690740

# **See Also**

[template("related")]